## **DAFTAR ISI**

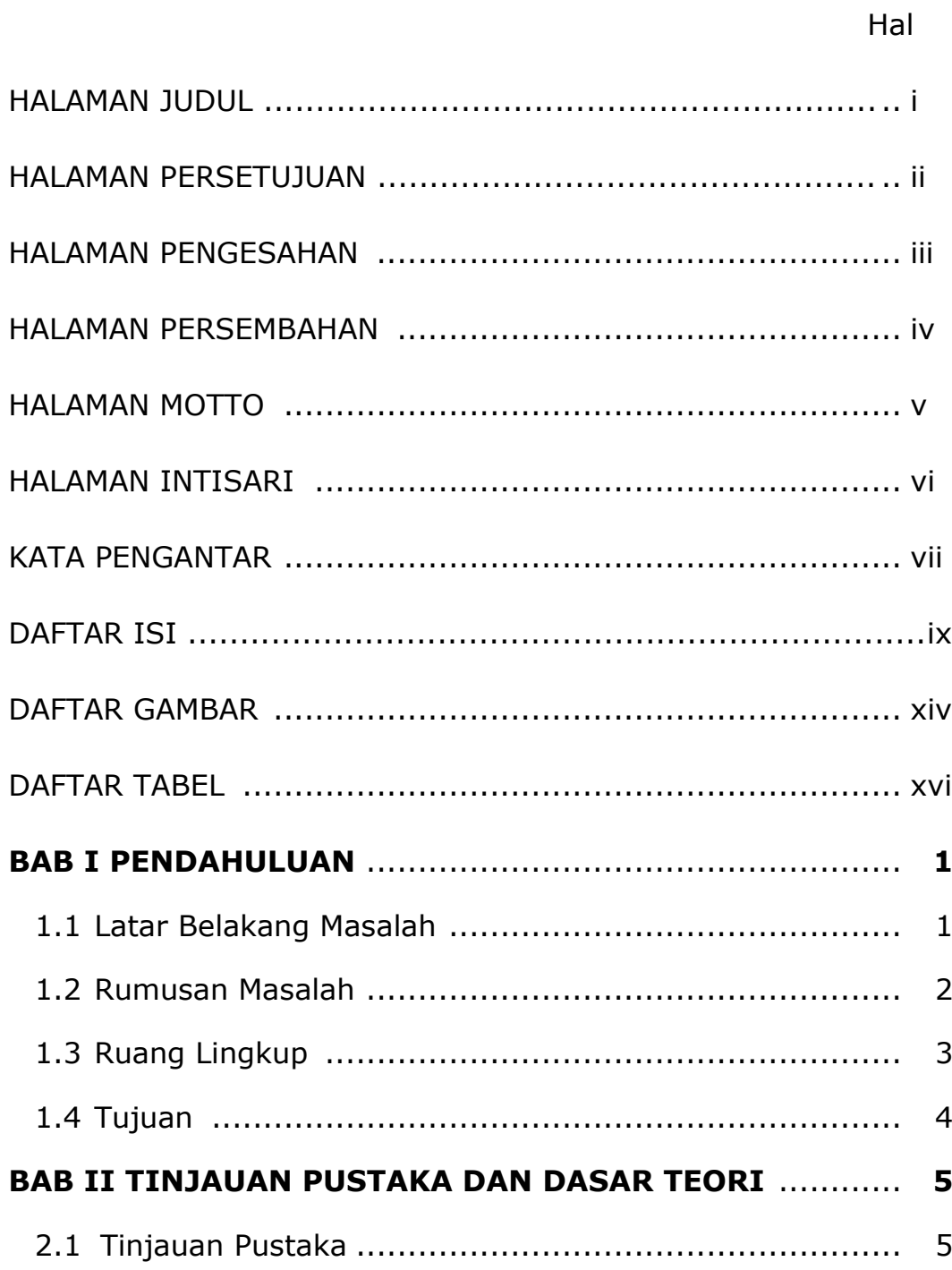

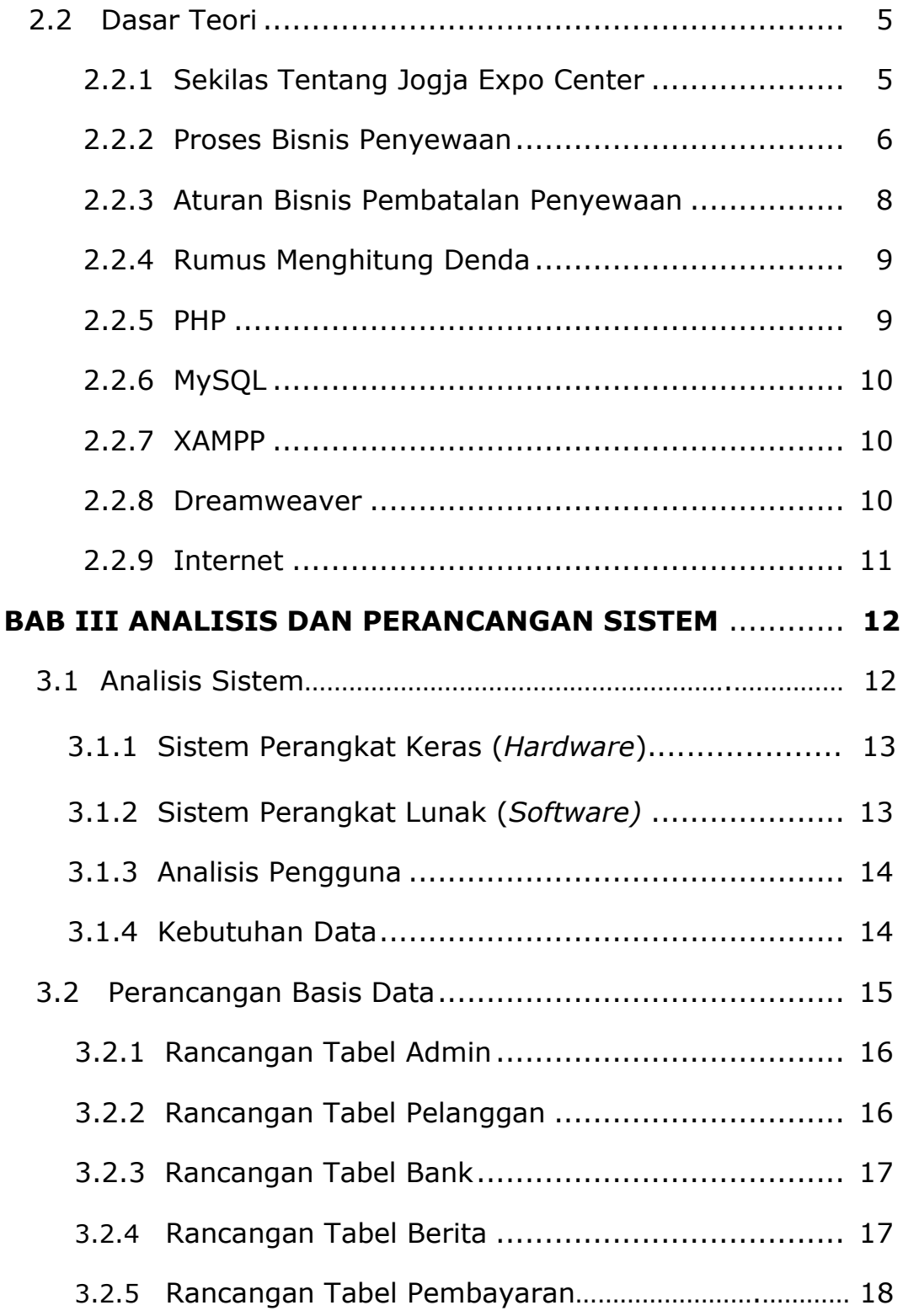

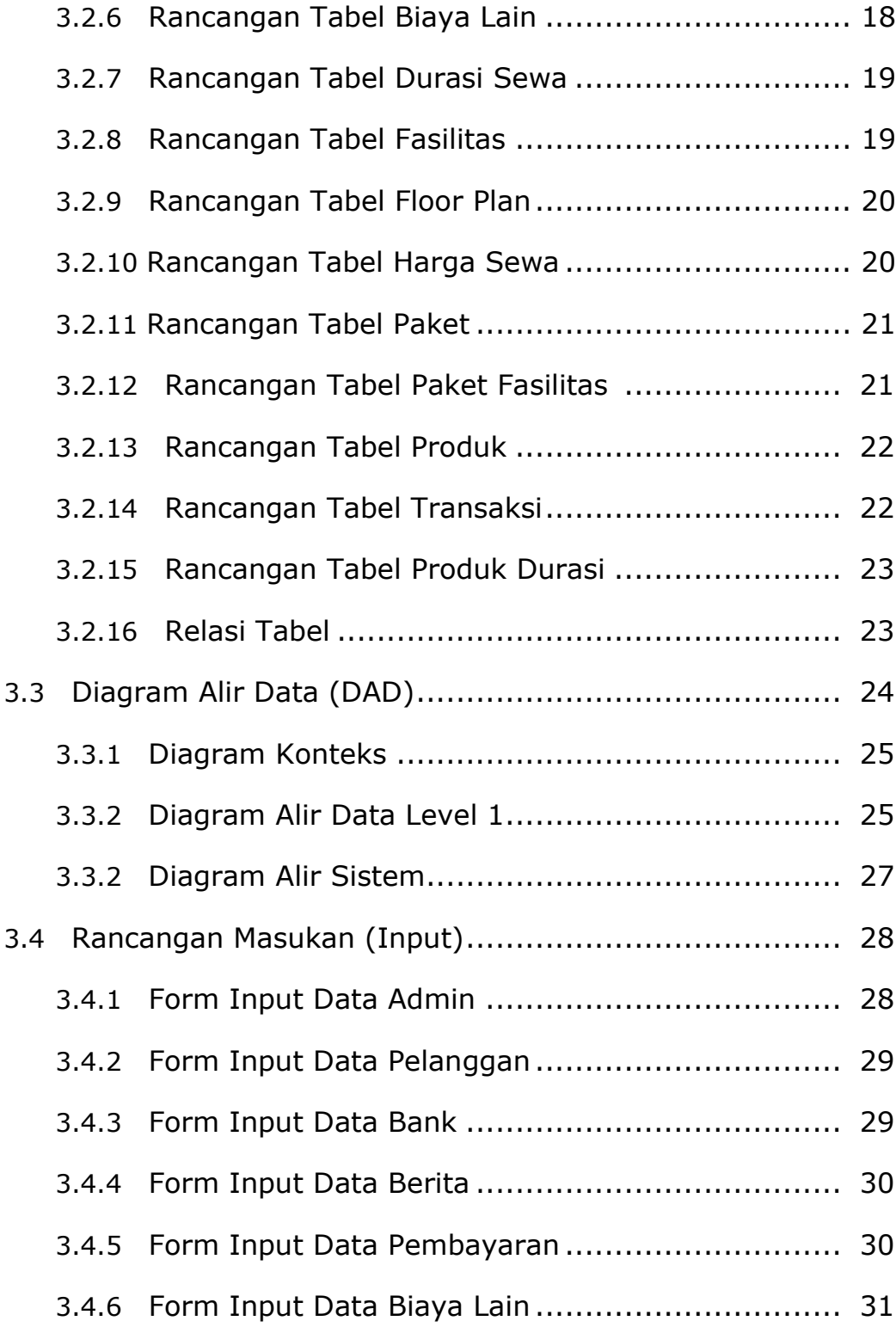

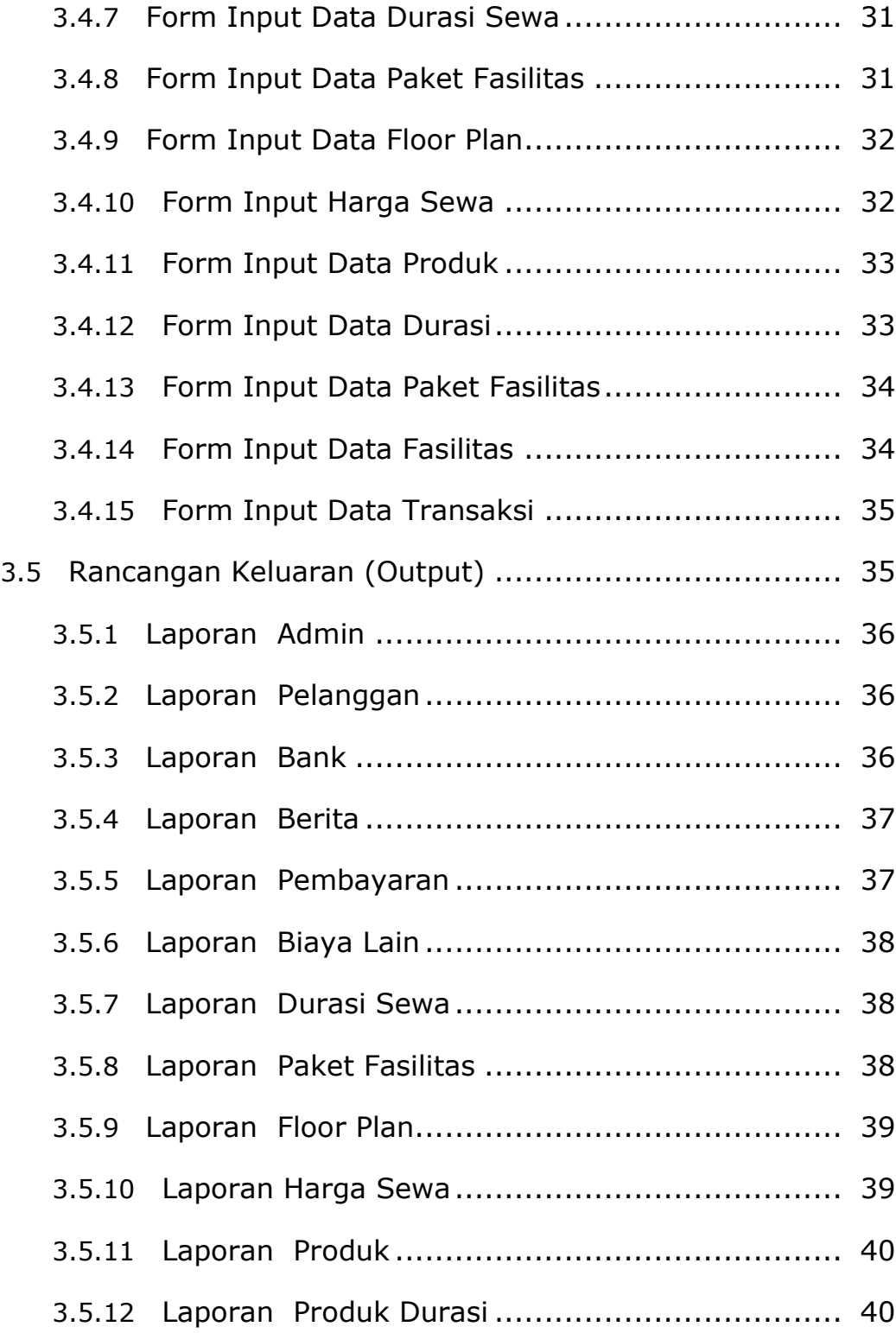

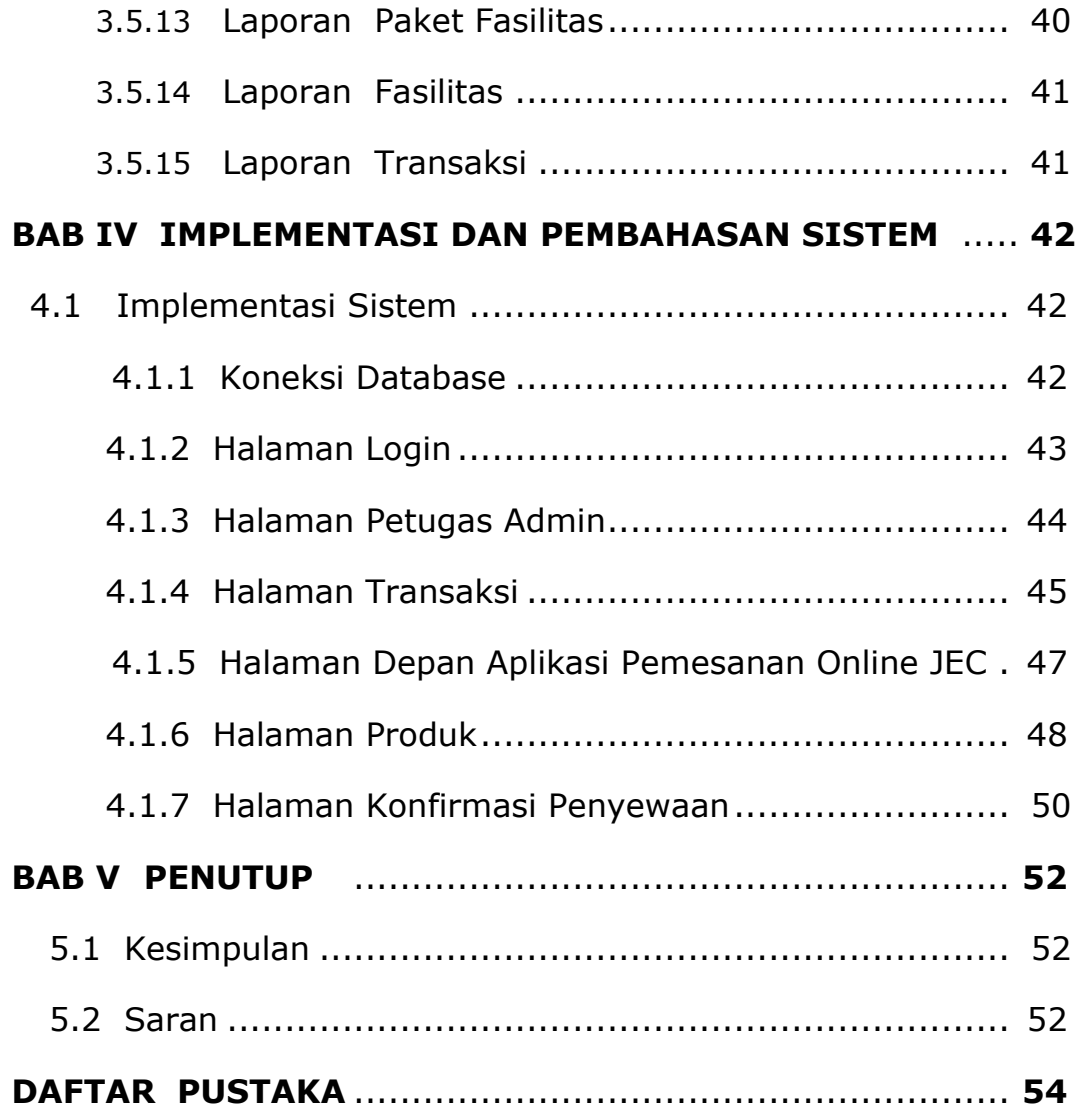

## **DAFTAR GAMBAR**

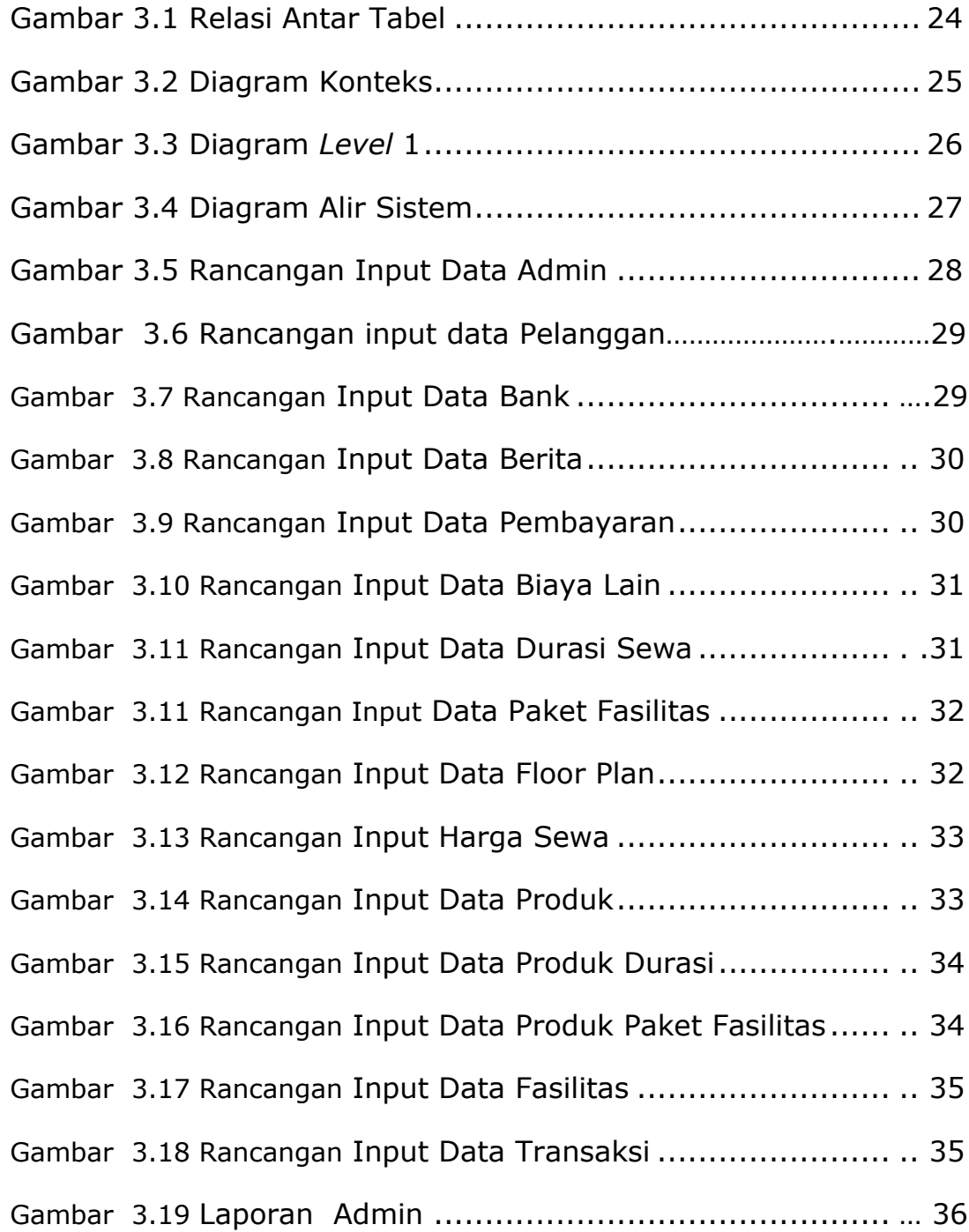

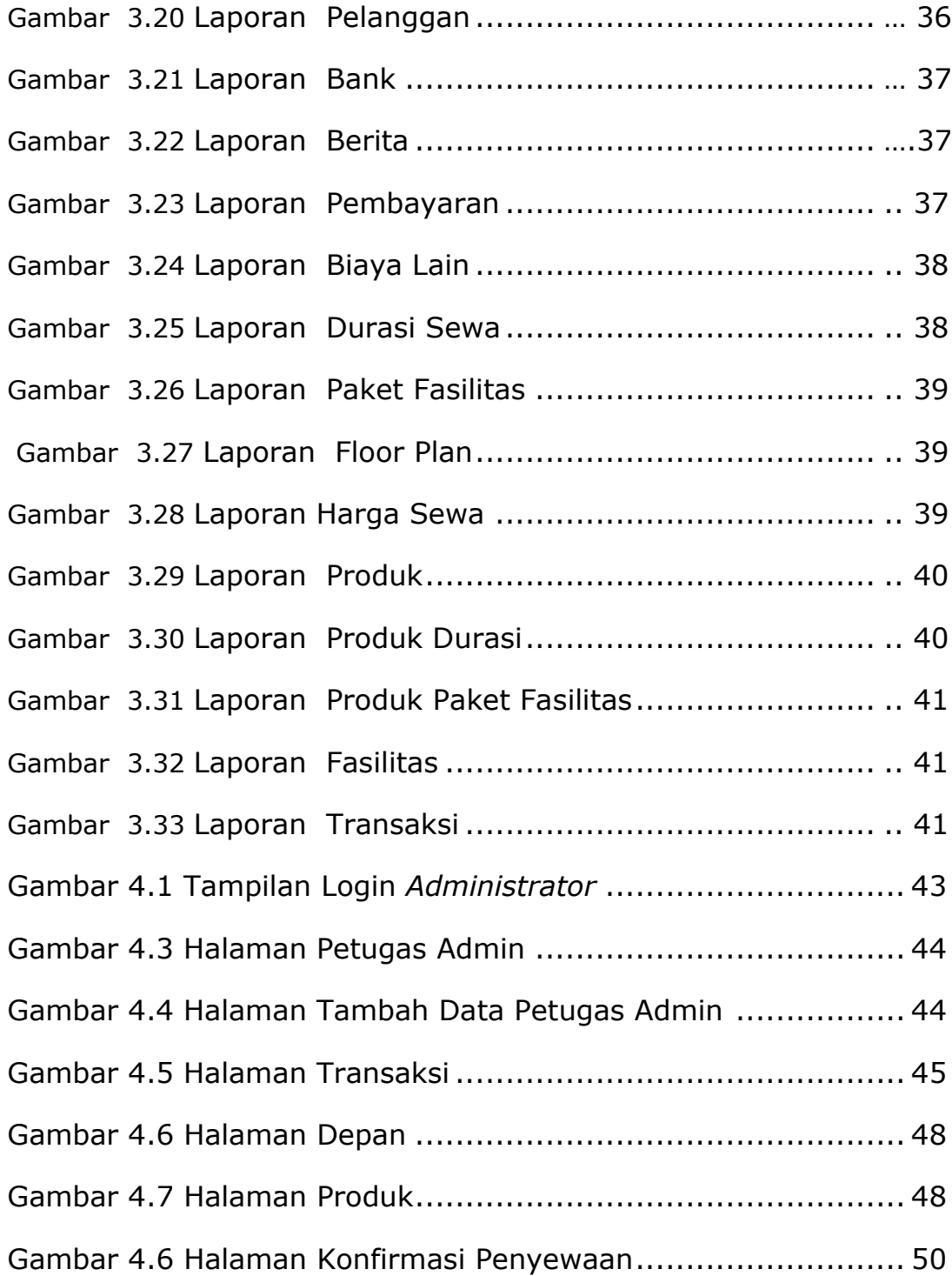

## **DAFTAR TABEL**

**Hal**

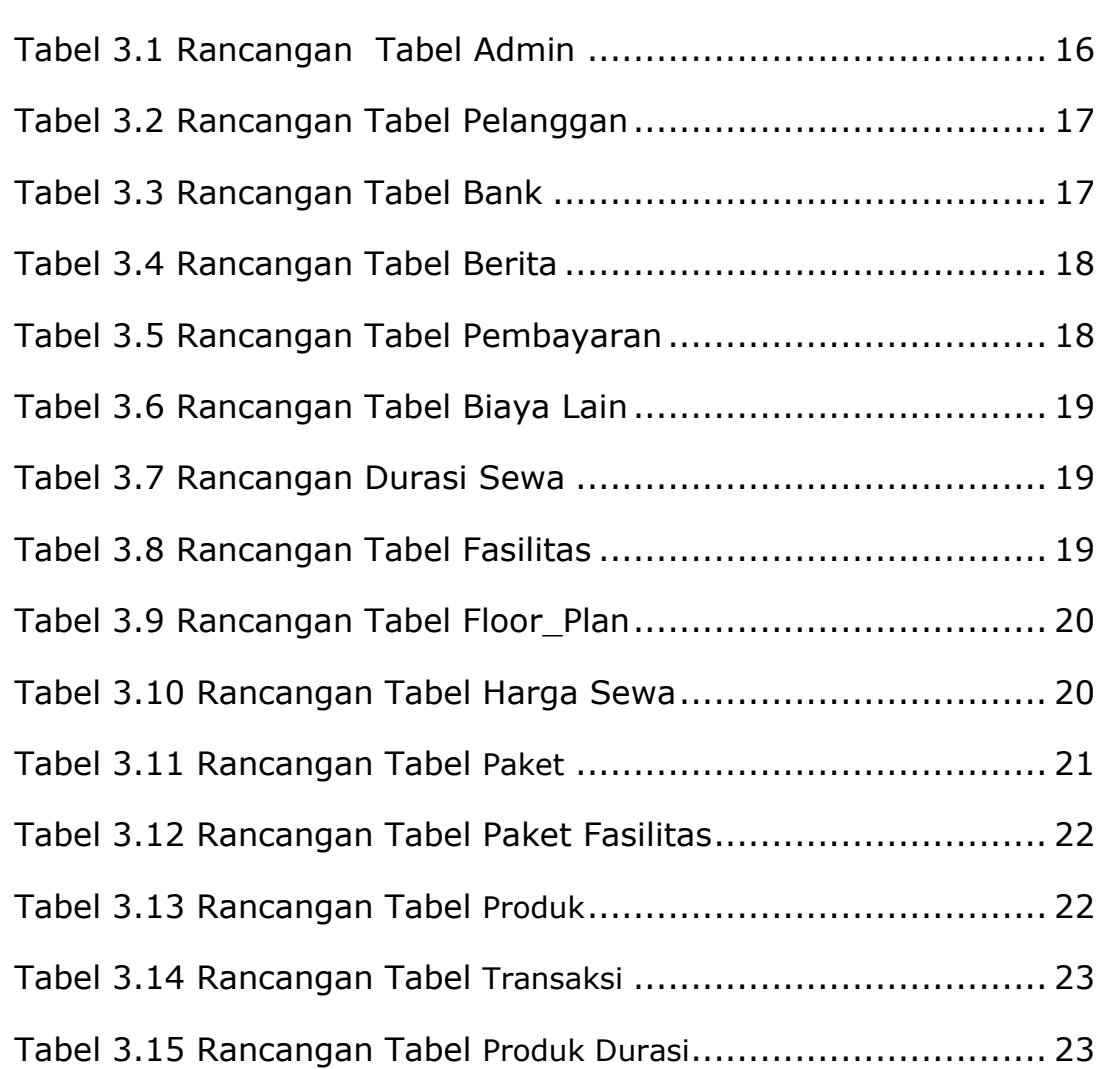